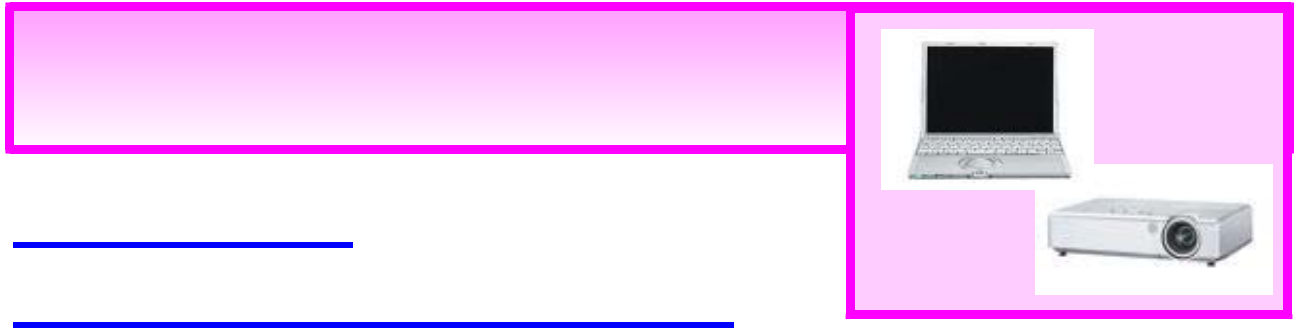

## 映像を投写するために A

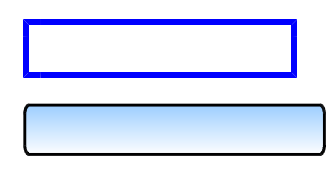

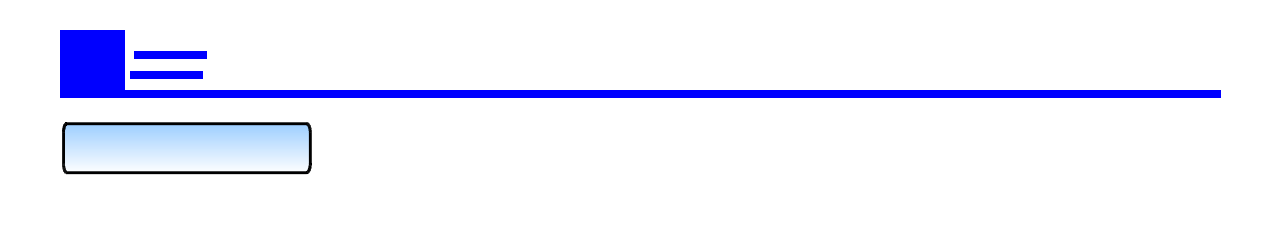

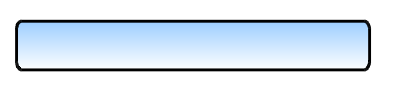

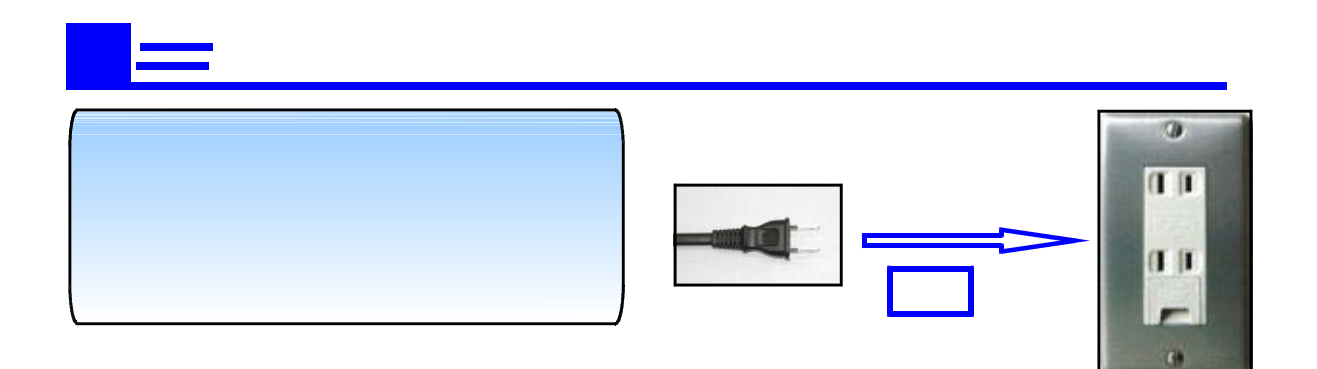

 $\sim 10$ 

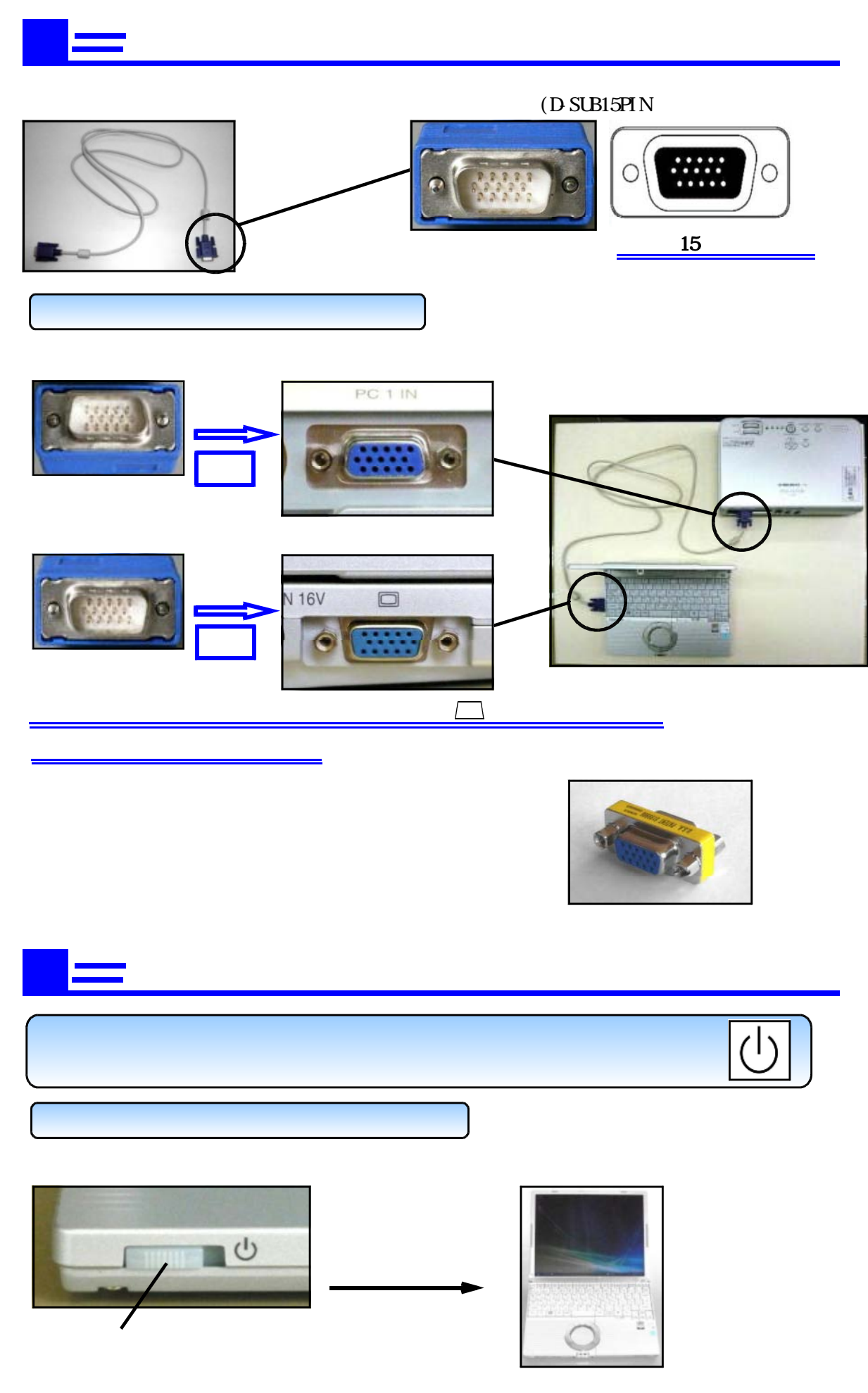

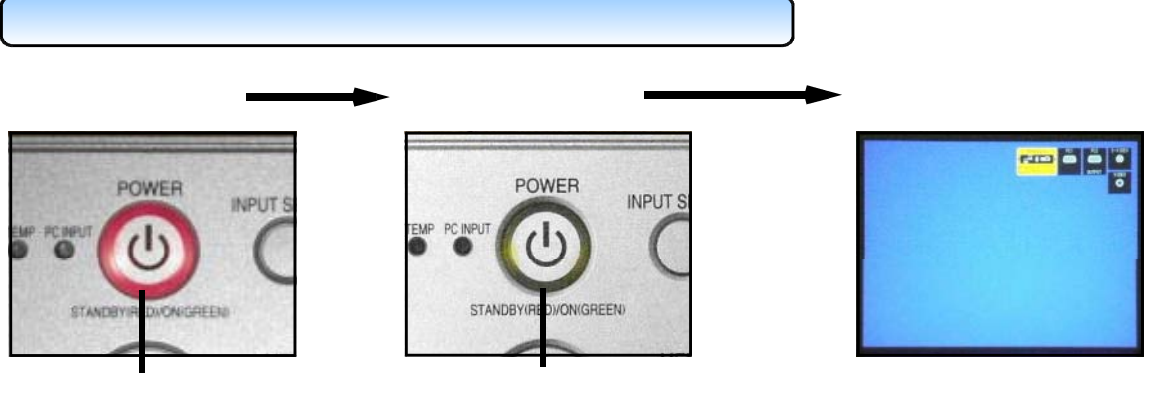

つ<sub>で</sub>プロジェクタをRGBへの操作 ~ プロジェクタをRGBへの

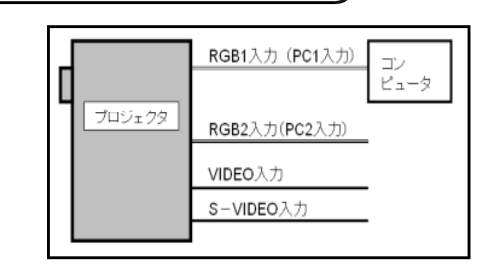

 $(INPUT SELECT)$  (INPUT SELECT)

 $(INPUT SELECT)$   $($ 

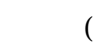

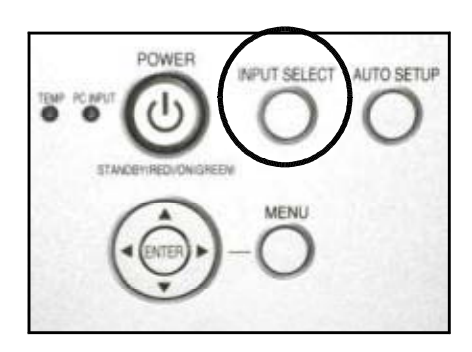

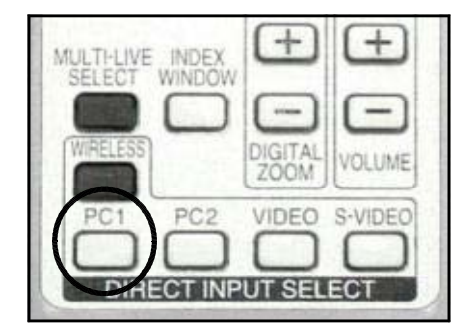

 $($  DIRECT INPUT SELECT $)$ 

■ コンピュータ ■ RGB端子から信号を出力できるようにします。

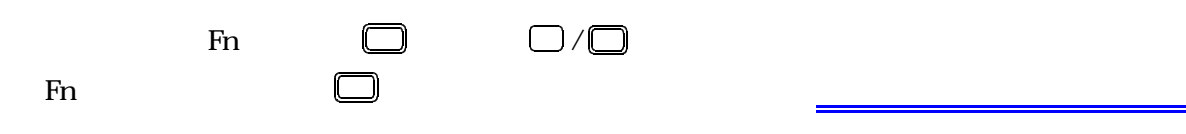

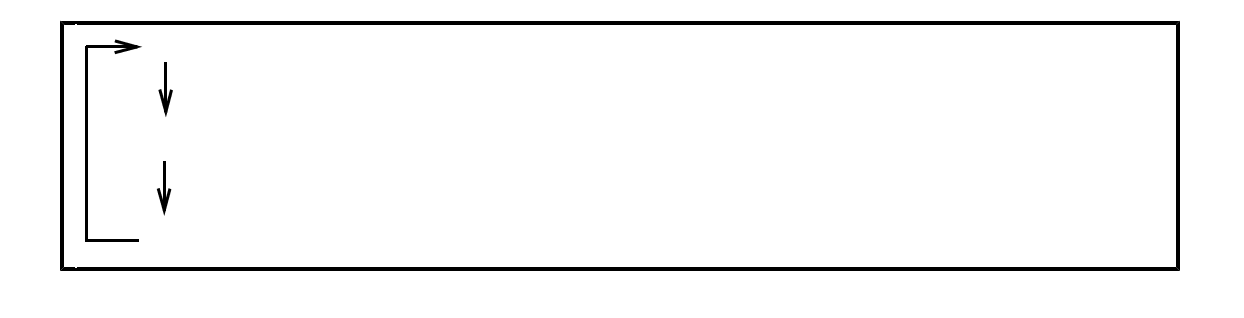

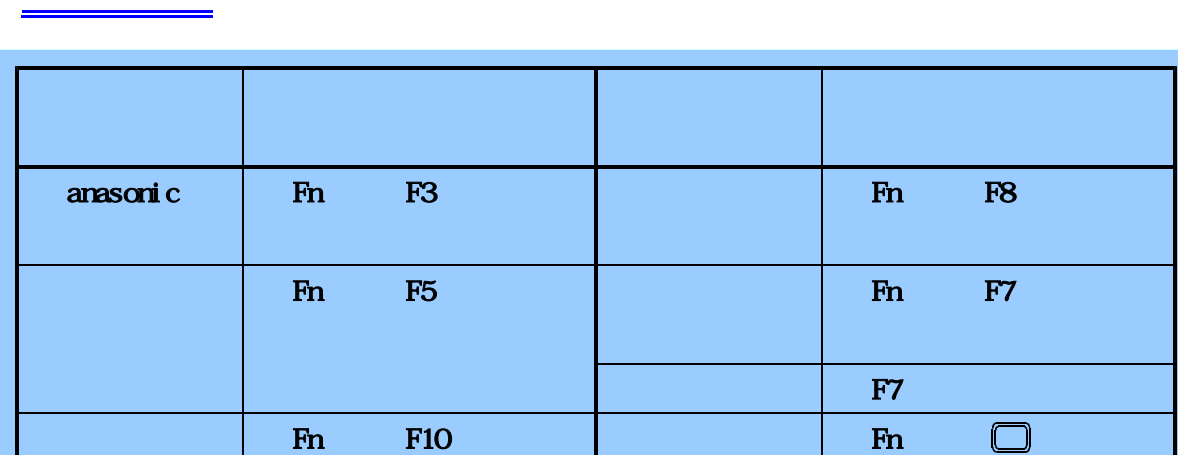

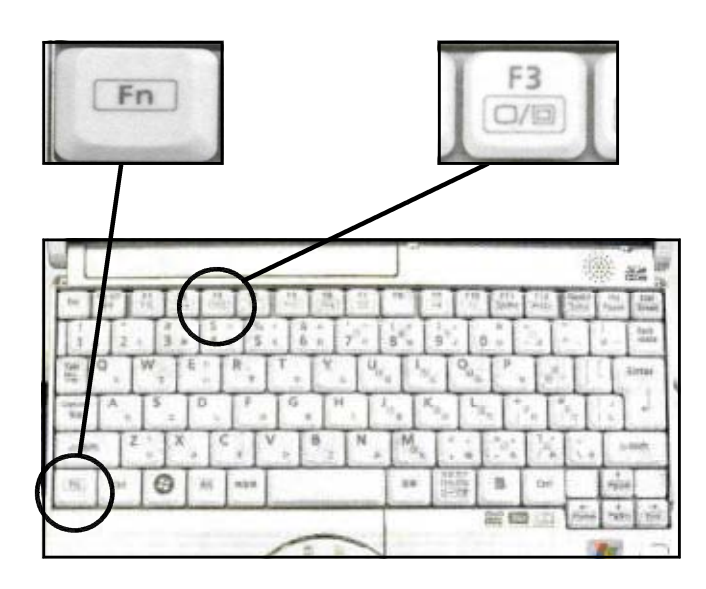

 $\mathfrak{c}$  $\Box$ 

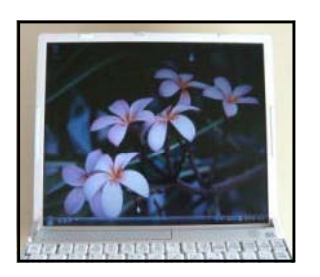

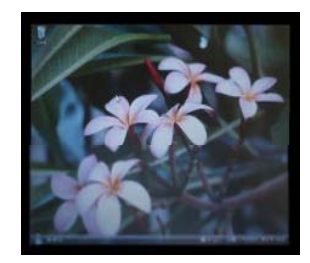

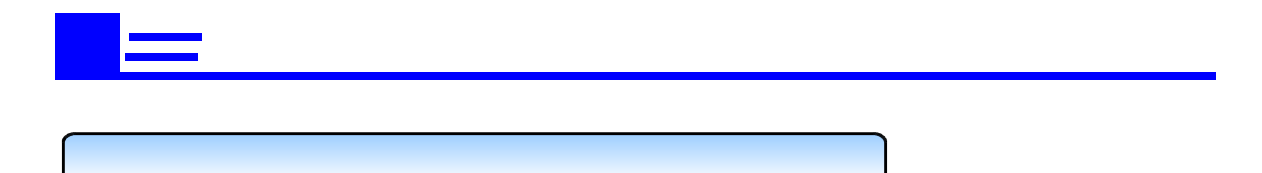

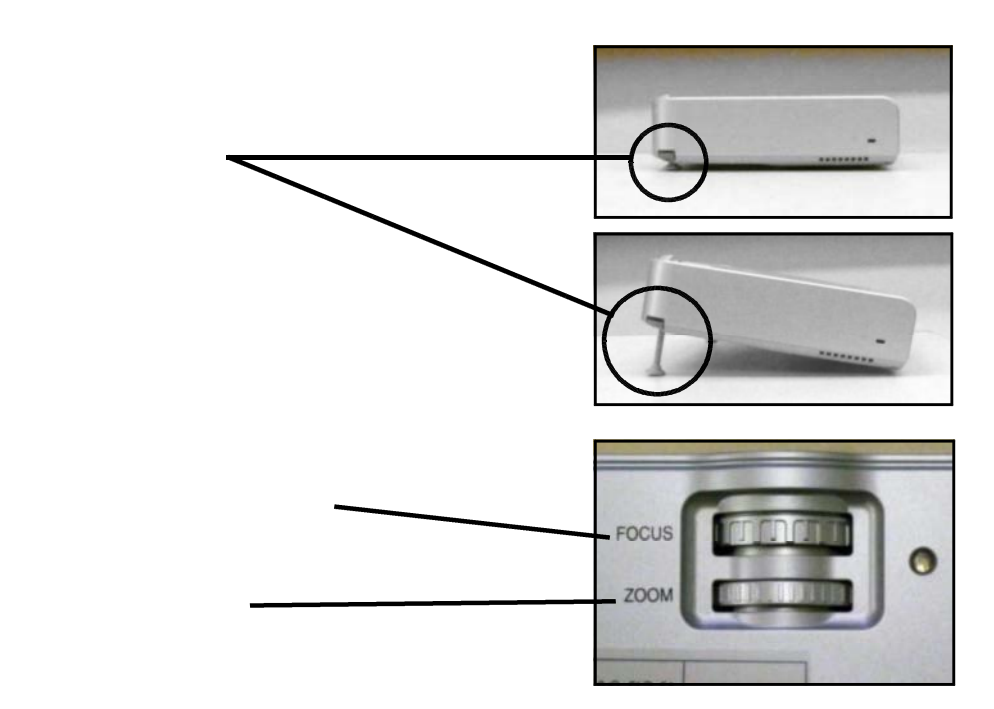

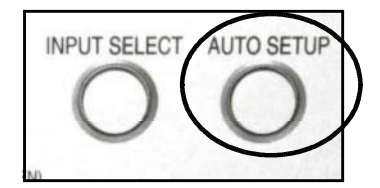

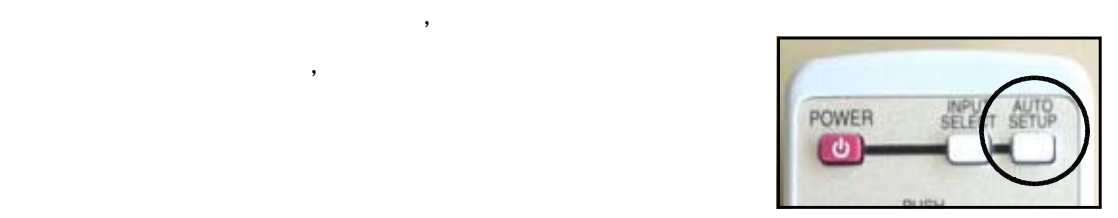

AUTO SETUP

AUTO SETUP

 $\mathcal{L}(\mathcal{A})$ 

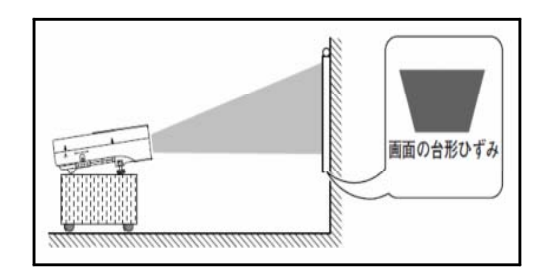

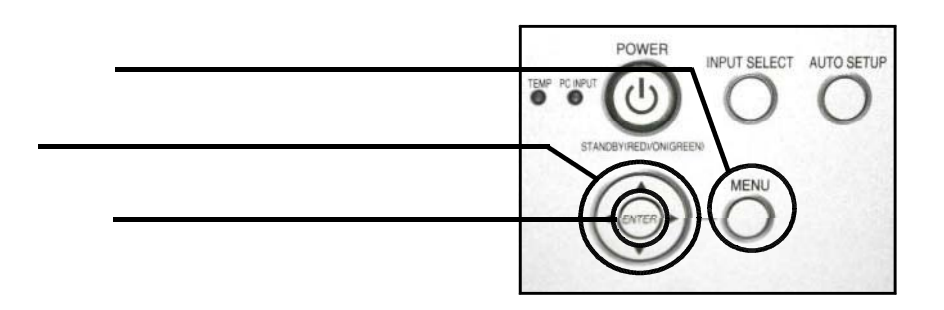

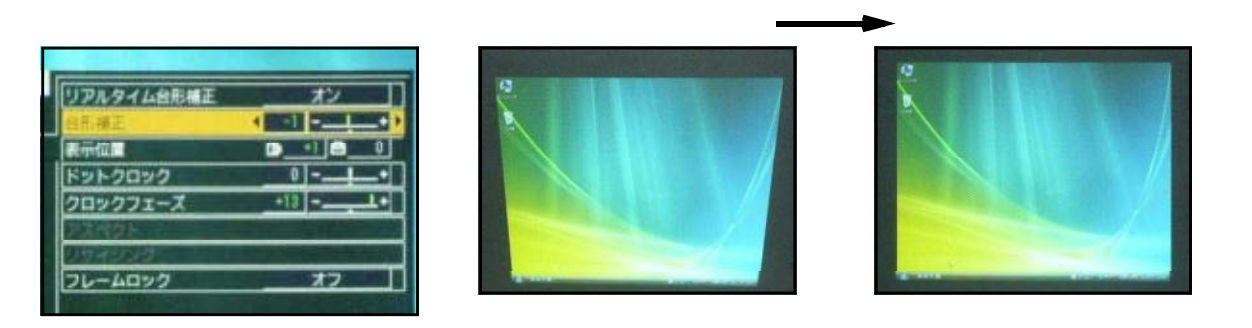

## 音声を使用するために  $\boxed{B}$

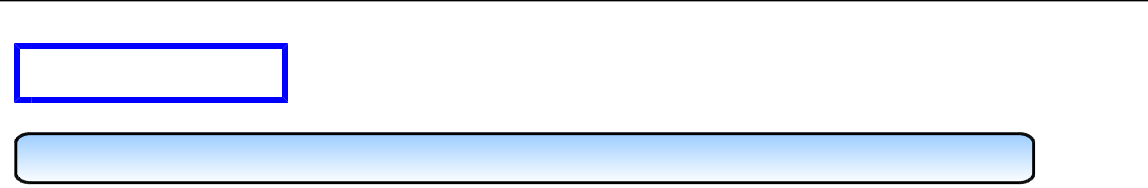

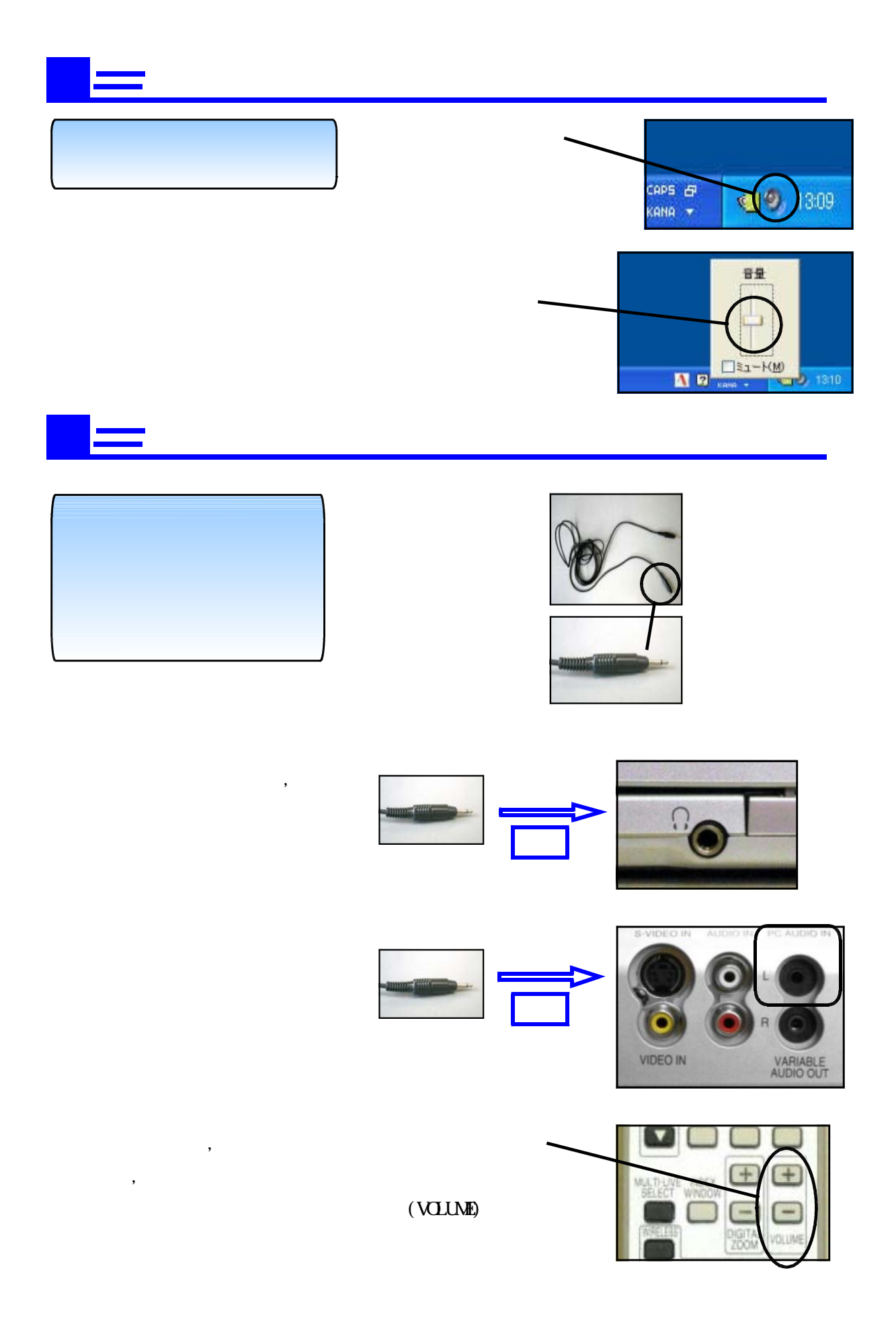

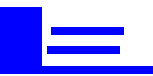

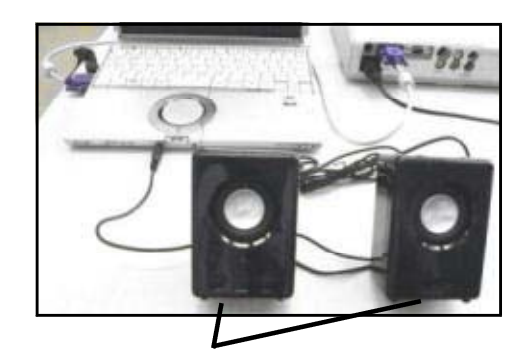

## プロジェクタから画面が投写されないとき  $\boxed{\mathbb{A}^+}$ 画面が途中で切れているとき

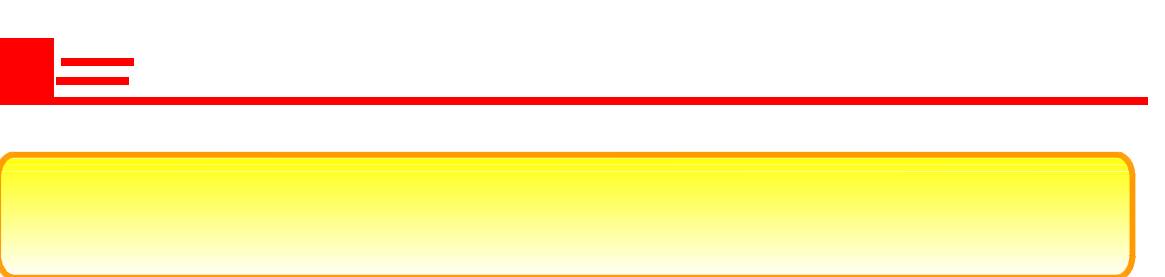